# Package 'FastJM'

August 6, 2022

Type Package

Title Semi-Parametric Joint Modeling of Longitudinal and Survival Data Version 1.2.0 Date 2022-08-03 Maintainer Shanpeng Li<lishanpeng0913@ucla.edu> Description Maximum likelihood estimation for the semiparametric joint modeling of competing risks and longitudinal data applying customized linear scan algorithms, proposed by Li and colleagues (2022) [<doi:10.1155/2022/1362913>](https://doi.org/10.1155/2022/1362913). The time-to-event data is modelled using a (cause-specific) Cox proportional hazards regression model with timefixed covariates. The longitudinal outcome is modelled using a linear mixed effects model. The association is captured by shared random effects. The model is estimated using an Expectation Maximization algorithm. License GPL  $(>= 3)$ 

NeedsCompilation yes

**Imports** Rcpp  $(>= 1.0.7)$ , survival, dplyr, nlme, mytnorm, Hmisc

LinkingTo Rcpp, RcppEigen

**Depends**  $R$  ( $>= 3.5.0$ ), MASS, statmod

RoxygenNote 7.2.1

LazyData true

**Suggests** test that  $(>= 3.0.0)$ , spelling

Language en-US

Config/testthat/edition 3

Author Shanpeng Li [aut, cre], Ning Li [ctb], Hong Wang [ctb], Jin Zhou [ctb], Hua Zhou [ctb], Gang Li [ctb]

Repository CRAN Date/Publication 2022-08-06 06:40:04 UTC

# <span id="page-1-0"></span>R topics documented:

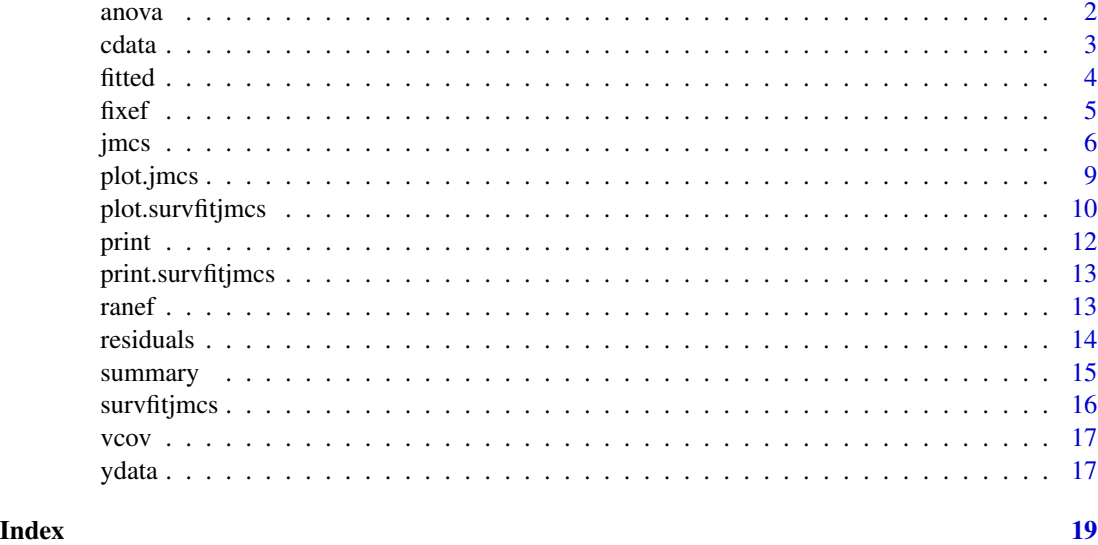

anova *Anova Method for Fitted Joint Models*

# Description

Performs a likelihood ratio test between two nested joint models.

# Usage

```
## S3 method for class 'jmcs'
anova(object, object2, digits = 4, ...)
```
# Arguments

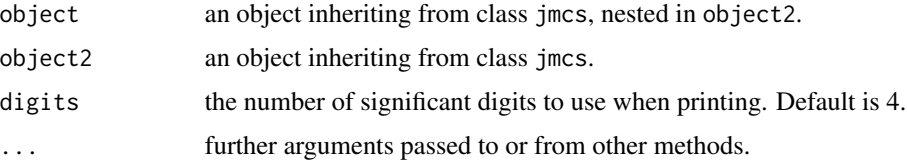

# Value

A table to summarize the likelihood ratio test.

# Author(s)

Shanpeng Li<lishanpeng0913@ucla.edu>

<span id="page-2-0"></span> $cdata$  3

#### See Also

[jmcs](#page-5-1)

#### Examples

```
# Fit a joint model
fit <- jmcs(ydata = ydata, cdata = cdata,
            long.formula = response \sim time + x1,
            surv.formula = Surv(surv, failure_type) \sim x1 + x2,
            random = \sim time| ID)
fit2 \leftarrow jmcs(ydata = ydata, cdata = cdata,
            long.formula = response \sim time + gender + x1 + race,
            surv.formula = Surv(surv, failure_type) \sim x1 + gender + x2 + race,
            random = \sim time| ID)
anova(fit, fit2)
```
#### cdata *Simulated competing risks data*

#### Description

The cdata data frame has 1000 rows and 7 columns.

#### Usage

data(cdata)

#### Format

This data frame contains the following columns:

ID patient identifier.

surv event time.

failure\_type event indicator. 0 denotes censoring, 1 risk 1, and 2 risk 2.

x1 continuous variable.

x2 treatment indicator. 0 denotes the placebo group and 1 the treatment group.

gender gender indicator.

race race indicator.

<span id="page-3-1"></span><span id="page-3-0"></span>

Extract fitted values for joint models.

#### Usage

```
## S3 method for class 'jmcs'
fitted(
  object,
  type = c("Marginal", "Subject"),
  process = c("Longitudinal", "Event"),
  ...
\mathcal{L}
```
#### Arguments

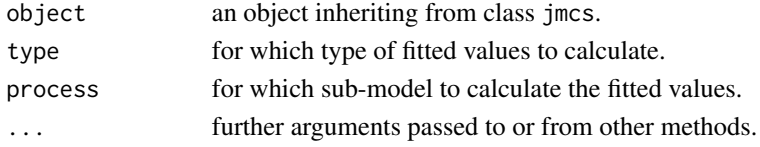

#### Value

a numeric vector of fitted values.

# Author(s)

Shanpeng Li<lishanpeng0913@ucla.edu>

```
fit <- jmcs(ydata = ydata, cdata = cdata,
            long.formula = response \sim time + gender + x1 + race,
            surv.formula = Surv(surv, failure_type) \sim x1 + gender + x2 + race,
            random = \sim time| ID)
# fitted for the longitudinal process
head(cbind(
  "Marg" = fitted(fit, type = "Marginal", process = "Longitudinal"),
  "Subj" = fitted(fit, type = "Subject", process = "Longitudinal")
))
# fitted for the levent process - marginal survival function
head(fitted(fit, type = "Marginal", process = "Event"))
```
<span id="page-4-1"></span><span id="page-4-0"></span>

Extracts the fixed effects for a fitted joint model.

#### Usage

```
fixef(object, process = c("Longitudinal", "Event"), ...)
```
# Arguments

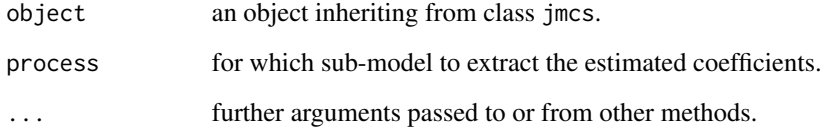

# Value

A numeric vector or a list of the estimated parameters for the fitted model.

#### Author(s)

Shanpeng Li<lishanpeng0913@ucla.edu>

```
# a joint model fit
fit \le jmcs(ydata = ydata, cdata = cdata,
            long.formula = response \sim time + gender + x1 + race,
            surv.formula = Surv(surv, failure_type) \sim x1 + gender + x2 + race,
            random = \sim time| ID)
# fixed effects for the longitudinal process
fixef(fit, process = "Longitudinal")
# fixed effects for the event process
fixef(fit, process = "Event")
```
<span id="page-5-1"></span><span id="page-5-0"></span>

Joint modeling of longitudinal continuous data and competing risks

# Usage

```
jmcs(
 ydata,
 cdata,
 long.formula,
 random = NULL,
  surv.formula,
 REML = TRUE,quadpoint = NULL,
 maxiter = 10000,
 print.para = FALSE,
 survinitial = TRUE,
 tol = 1e-04,method = "pseudo-adaptive",
 opt = "nlminb"\mathcal{E}
```
#### Arguments

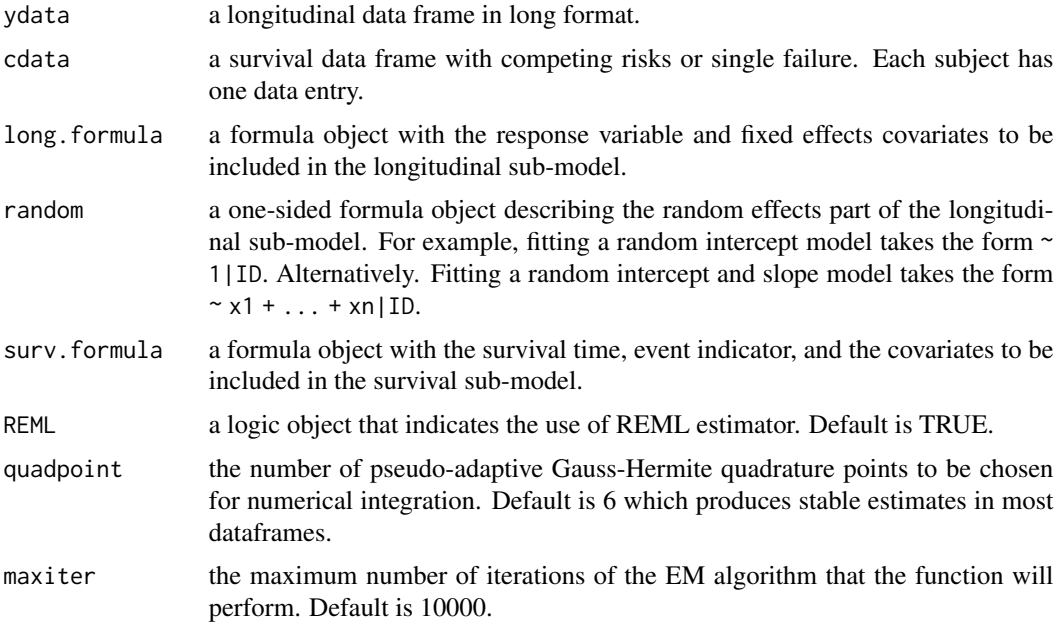

#### jmcs 7

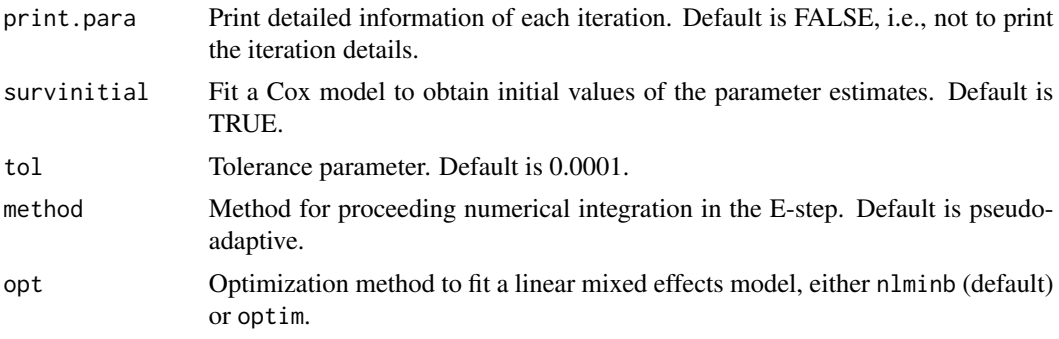

# Value

Object of class jmcs with elements

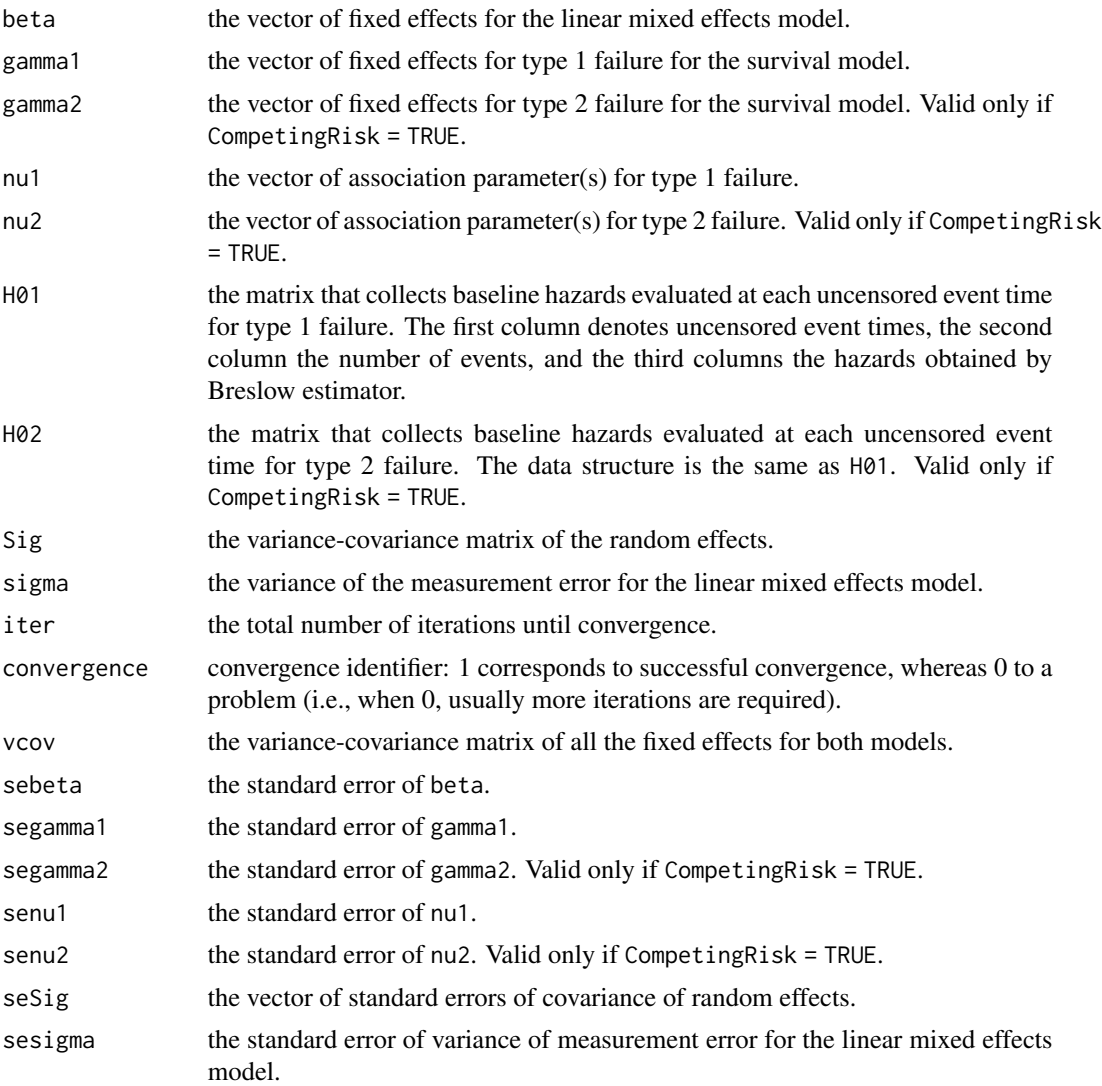

<span id="page-7-0"></span>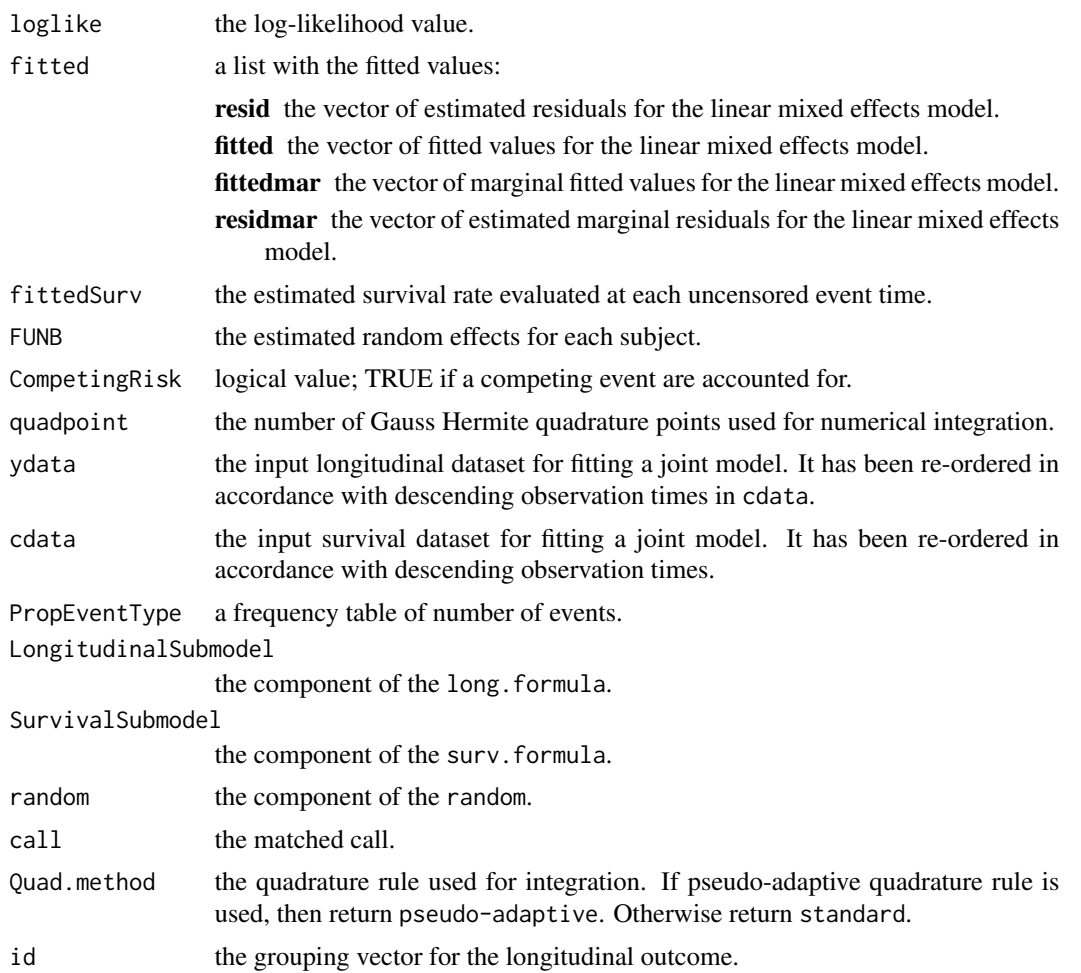

#### Author(s)

Shanpeng Li<lishanpeng0913@ucla.edu>

# See Also

[ranef,](#page-12-1) [fixef,](#page-4-1) [fitted.jmcs,](#page-3-1)[residuals.jmcs,](#page-13-1) [survfitjmcs,](#page-15-1) [plot.jmcs,](#page-8-1) [plot.survfitjmcs](#page-9-1), vcov.jmcs

```
require(FastJM)
# Load a simulated longitudinal dataset
data(ydata)
# Load a simulated survival dataset with two competing events
data(cdata)
# Fit a joint model
fit <- jmcs(ydata = ydata, cdata = cdata,
```

```
long.formula = response \sim time + gender + x1 + race,
            surv.formula = Surv(surv, failure_type) \sim x1 + gender + x2 + race,
            random = \sim time| ID)
fit
# Extract the parameter estimates of longitudinal sub-model fixed effects
fixef(fit, process = "Longitudinal")
# Extract the parameter estimates of survival sub-model fixed effects
fixef(fit, process = "Event")
# Obtain the random effects estimates for first 6 subjects
head(ranef(fit))
# Obtain the variance-covariance matrix of all parameter estimates
vcov(fit)
# Obtain the result summaries of the joint model fit
summary(fit, process = "longitudinal")
summary(fit, process = "survival")
# Prediction of cumulative incidence for competing risks data
# Predict the conditional probabilities for two patients who are alive (censored)
ND <- ydata[ydata$ID %in% c(419, 218), ]
ID <- unique(ND$ID)
NDc <- cdata[cdata$ID %in% ID, ]
survfit <- survfitjmcs(fit,
                       ynewdata = ND,
                       cnewdata = NDc,
                       u = seq(3, 4.8, by = 0.2),
                       M = 100,seed = 100)
survfit
oldpar <- par(mfrow = c(2, 2), mar = c(5, 4, 4, 4))
plot(survfit, estimator = "both", include.y = TRUE)
par(oldpar)
```
<span id="page-8-1"></span>plot.jmcs *Fitted values for joint models*

#### Description

Plot Diagnostics for Joint Models.

#### Usage

```
## S3 method for class 'jmcs'
plot(x, add-smooth = getOption("add-smooth"), ...)
```
#### Arguments

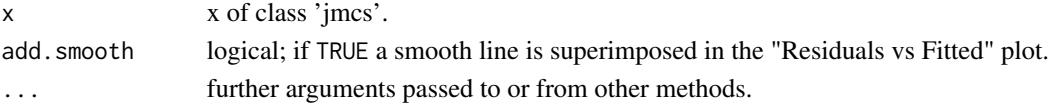

#### <span id="page-9-0"></span>Value

The first two plots are longitudinal sub-model diagnostics and the last two are marginal survival function and marginal cumulative hazard.

# Author(s)

Shanpeng Li<lishanpeng0913@ucla.edu>

#### Examples

```
fit \le jmcs(ydata = ydata, cdata = cdata,
            long.formula = response \sim time + gender + x1 + race,
            surv.formula = Surv(surv, failure_type) \sim x1 + gender + x2 + race,
            random = \sim time| ID)
oldpar \leq par(mfrow = c(2, 2))
plot(fit)
par(oldpar)
```
<span id="page-9-1"></span>plot.survfitjmcs *Plot conditional probabilities for new subjects*

# Description

Plot conditional probabilities for new subjects. If CompetingRisk = FALSE, print the survival probabilities. Otherwise, print the cumulative incidence probabilities for each failure type.

#### Usage

```
## S3 method for class 'survfitjmcs'
plot(
  x,
  estimator = c("both", "mean", "median"),
  conf.int = TRUE,include.y = FALSE,
  xlab = NULL,
  vlab = NULL,
  xlim = NULL,ylim.long = NULL,
 ylim.surv = NULL,
  ...
)
```
# <span id="page-10-0"></span>plot.survfitjmcs 11

#### Arguments

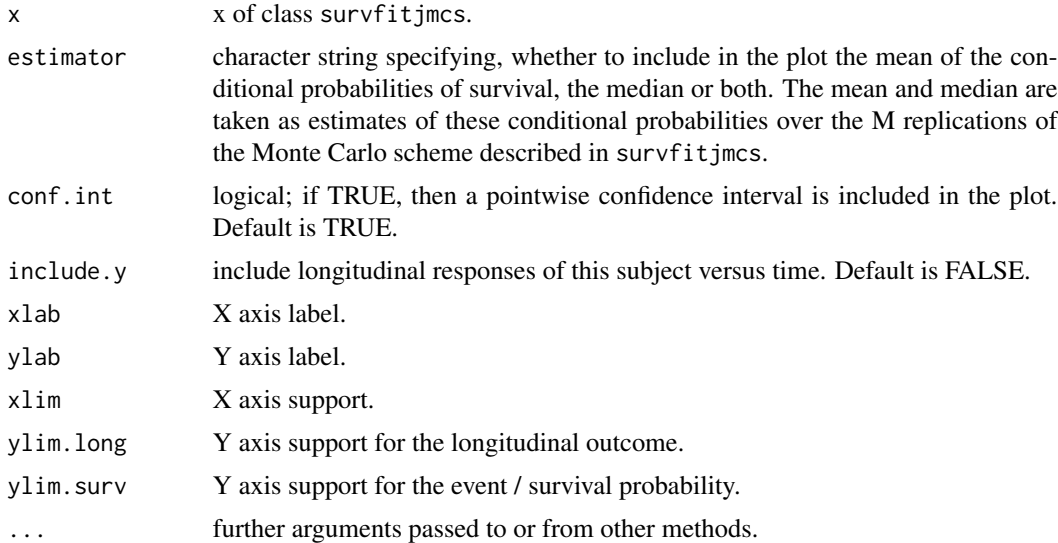

#### Value

plots of conditional probabilities over different pre-specified time points for subjects. If single failure type, then survival probabilities will be returned. Otherwise, cumulative incidence probabilities for each failure type will be returned.

#### Author(s)

Shanpeng Li<lishanpeng0913@ucla.edu>

#### See Also

[survfitjmcs](#page-15-1)

```
# a joint model fit
fit \leq jmcs(ydata = ydata, cdata = cdata,
            long.formula = response \sim time + gender + x1 + race,
            surv.formula = Surv(surv, failure_type) \sim x1 + gender + x2 + race,
           random = \sim time| ID)
# Prediction of cumulative incidence for competing risks data
ND <- ydata[ydata$ID %in% c(419, 218), ]
ID <- unique(ND$ID)
NDc <- cdata[cdata$ID %in% ID, ]
survfit <- survfitjmcs(fit,
                       ynewdata = ND,
                       cnewdata = NDc,
                       u = seq(3, 4.8, by = 0.2),
```

```
M = 100,
                       seed = 100)
oldpar <- par(mfrow = c(2, 2), mar = c(5, 4, 4, 4))
plot(survfit, estimator = "both", include.y = TRUE)
par(oldpar)
```
print *Print jmcs*

# Description

Print jmcs

# Usage

## S3 method for class 'jmcs' print(x, digits =  $4, ...$ )

# Arguments

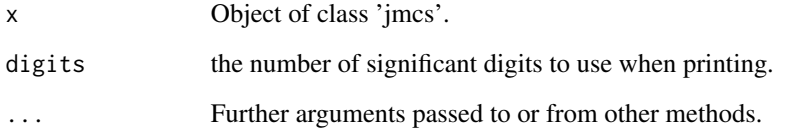

#### Value

a summary of data, joint model, log likelihood, and parameter estimates.

# Author(s)

Shanpeng Li<lishanpeng0913@ucla.edu>

# See Also

[jmcs](#page-5-1)

<span id="page-12-0"></span>print.survfitjmcs *Print survfitjmcs*

# Description

Print survfitjmcs

# Usage

## S3 method for class 'survfitjmcs'  $print(x, \ldots)$ 

# Arguments

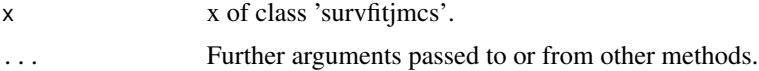

# Value

a list of matrices with conditional probabilities for subjects.

#### Author(s)

Shanpeng Li<lishanpeng0913@ucla.edu>

#### See Also

[jmcs,](#page-5-1) [survfitjmcs](#page-15-1)

<span id="page-12-1"></span>ranef *Random effects estimates for joint models*

#### Description

Extracts the posterior mean of the random effects for a fitted joint model.

# Usage

ranef(object, ...)

# Arguments

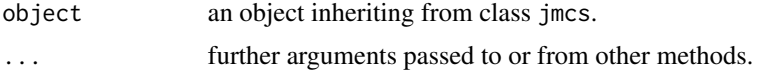

#### <span id="page-13-0"></span>Value

a matrix of random effects estimates.

#### Author(s)

Shanpeng Li<lishanpeng0913@ucla.edu>

#### See Also

[jmcs](#page-5-1)

# Examples

```
# a joint model fit
fit <- jmcs(ydata = ydata, cdata = cdata,
            long.formula = response \sim time + gender + x1 + race,
            surv.formula = Surv(surv, failure_type) \sim x1 + gender + x2 + race,
            random = \sim time| ID)
# extract random effects estimates
```

```
head(ranef(fit))
```
residuals *Residuals for joint models*

#### <span id="page-13-1"></span>Description

Extract residuals for joint models.

#### Usage

```
## S3 method for class 'jmcs'
residuals(object, type = c("Marginal", "Subject"), ...)
```
#### Arguments

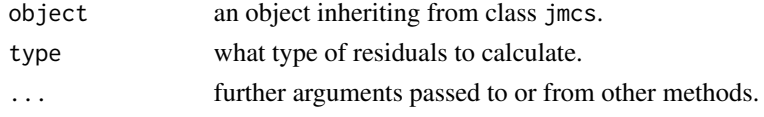

# Value

a vector of residuals of the longitudinal sub-model.

#### Author(s)

Shanpeng Li<lishanpeng0913@ucla.edu>

#### <span id="page-14-0"></span>summary the contract of the contract of the contract of the contract of the contract of the contract of the contract of the contract of the contract of the contract of the contract of the contract of the contract of the co

#### See Also

[jmcs](#page-5-1)

#### Examples

```
# a joint model fit
fit <- jmcs(ydata = ydata, cdata = cdata,
            long.formula = response \sim time + gender + x1 + race,
            surv.formula = Surv(surv, failure_type) \sim x1 + gender + x2 + race,
            random = \sim time| ID)
# residuals of the longitudinal sub-model
head(cbind(
  "Marg" = residuals(fit, type = "Marginal"),
  "Subj" = residuals(fit, type = "Subject")
))
```
summary *Anova Method for Fitted Joint Models*

# Description

Produce result summaries of a joint model fit.

#### Usage

```
## S3 method for class 'jmcs'
summary(object, process = c("longitudinal", "survival"), digits = 4, ...)
```
# Arguments

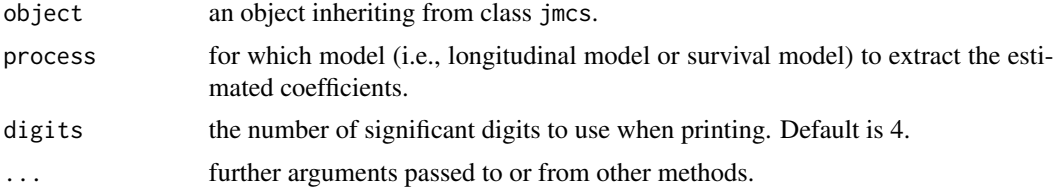

# Value

A table to summarize the model results.

#### See Also

[jmcs](#page-5-1)

<span id="page-15-1"></span><span id="page-15-0"></span>

This function computes the conditional probability of surviving later times than the last observed time for which a longitudinal measurement was available.

# Usage

```
survfitjmcs(
 object,
  seed = 100,
 ynewdata = NULL,
  cnewdata = NULL,
 u = NULL,M = 500,simulate = TRUE,
  quadpoint = 6,
  ...
)
```
# Arguments

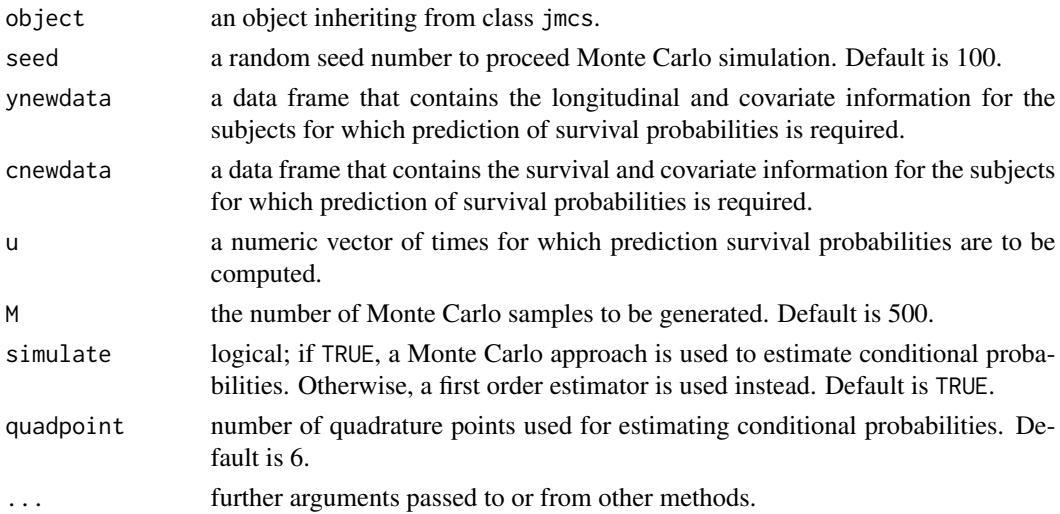

# Value

a list of matrices with conditional probabilities for subjects.

# Author(s)

Shanpeng Li<lishanpeng0913@ucla.edu>

#### <span id="page-16-0"></span>vcov and the state of the state of the state of the state of the state of the state of the state of the state of the state of the state of the state of the state of the state of the state of the state of the state of the s

# See Also

[jmcs](#page-5-1)

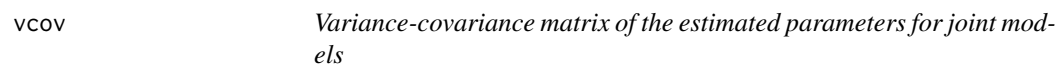

# <span id="page-16-1"></span>Description

Extract variance-covariance matrix for joint models.

# Usage

## S3 method for class 'jmcs' vcov(object, ...)

#### Arguments

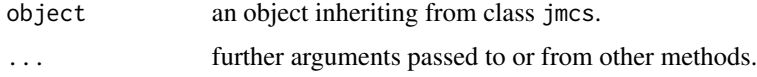

#### Value

a matrix of variance covariance of all parameter estimates.

# Author(s)

Shanpeng Li<lishanpeng0913@ucla.edu>

# See Also

[jmcs](#page-5-1)

ydata *Simulated longitudinal data*

# Description

The ydata data frame has 3067 rows and 6 columns.

# Usage

data(ydata)

# Format

This data frame contains the following columns:

ID patient identifier.

response response variable.

time visit time.

x1 treatment indicator. 0 denotes the placebo group and 1 the treatment group.

gender gender indicator.

race race indicator.

# <span id="page-18-0"></span>Index

∗ datasets cdata, [3](#page-2-0) ydata, [17](#page-16-0) anova, [2](#page-1-0) cdata, [3](#page-2-0) fitted, [4](#page-3-0) fitted.jmcs, *[8](#page-7-0)* fixef, [5,](#page-4-0) *[8](#page-7-0)* jmcs, *[3](#page-2-0)*, [6,](#page-5-0) *[12](#page-11-0)[–15](#page-14-0)*, *[17](#page-16-0)* plot.jmcs, *[8](#page-7-0)*, [9](#page-8-0) plot.survfitjmcs, *[8](#page-7-0)*, [10](#page-9-0) print, [12](#page-11-0) print.survfitjmcs, [13](#page-12-0) ranef, *[8](#page-7-0)*, [13](#page-12-0) residuals, [14](#page-13-0) residuals.jmcs, *[8](#page-7-0)* summary, [15](#page-14-0) survfitjmcs, *[8](#page-7-0)*, *[11](#page-10-0)*, *[13](#page-12-0)*, [16](#page-15-0) vcov, [17](#page-16-0) vcov.jmcs, *[8](#page-7-0)*

ydata, [17](#page-16-0)